# COMPLETE OPERATIONS

#### PITH PEISHU XIE

Abstract. The Operator axioms have produced complete operations with real operators. Numerical computations have been constructed for complete operations. The classic calculator could only execute 7 operator operations:  $+$  operator operation(addition), operator operation(subtraction),  $\times$  operator operation(multiplication),  $\div$  operator oper- $\alpha$ ,  $\beta$  operator (subtraction),  $\alpha$  operator operation(inditiplication),  $\rightarrow$  operator operation(cost extraction(inditivision),  $\gamma$  operator operation(cost extraction),  $\alpha$ tion), log operator operation(logarithm). In this paper, we invent a complete calculator as a software calculator to execute complete operations. The experiments on the complete calculator could directly prove such a corollary: Operator axioms are consistent.

### 1. INTRODUCTION

In [\[1\]](#page-25-0), we distinguished the limit from the infinite sequence. In [\[2\]](#page-25-1), we defined the Operator axioms to extend the traditional real number system. In [\[3\]](#page-25-2), We improved on the Operator axioms. The Operator axioms have produced complete operations with real operators. In [\[4\]](#page-25-3), we constructed numerical computations for complete operations.

The classic calculator could only execute 7 operator operations: + operator operation(addition), - operator operation(subtraction), × operator operation(multiplication),  $\div$  operator operator operation(subtraction),  $\times$  operator operation(inditiplication),  $\div$  operator operation(root extraction), log operator operation(logarithm). In this paper, we invent a complete calculator as a software calculator to execute complete operations.

The paper is organized as follows. In Section 2, we design the architecture for the complete calculator. In Section 3, we construct the project for the complete calculator. In Section 4, we design complete-operation instructions for the processor. In Section 5, the experiments on the complete calculator could directly prove such a corollary: Operator axioms are consistent.

### 2. ARCHITECTURE

2.1. Hardware. The hardware of complete calculator contain the following components: CPU, memory, input device, output device, power supply.

The hardware of complete calculator is a laptop with the configurations as [Table 1.](#page-1-0)

2.2. Software. The software of complete calculator is configured as [Table 2.](#page-1-1)

2.3. Arbitrary-Precision Arithmetic. The complete operation requires running multiple algorithms. The root-finding algorithm in the complete operation uses the bisection algorithm[\[4\]](#page-25-3).

The complete operation uses arbitrary-precision arithmetic algorithms to output the arbitrary-precision operation result. The arbitrary-precision arithmetic algorithms are

<sup>2020</sup> Mathematics Subject Classification. Primary 11-04; Secondary 68-04, 11Y16, 65H05, 03-04. Key words and phrases. numerical computation, calculator, operator axioms.

## $\,$  2  $\,$  PITH PEISHU XIE

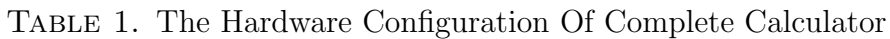

<span id="page-1-0"></span>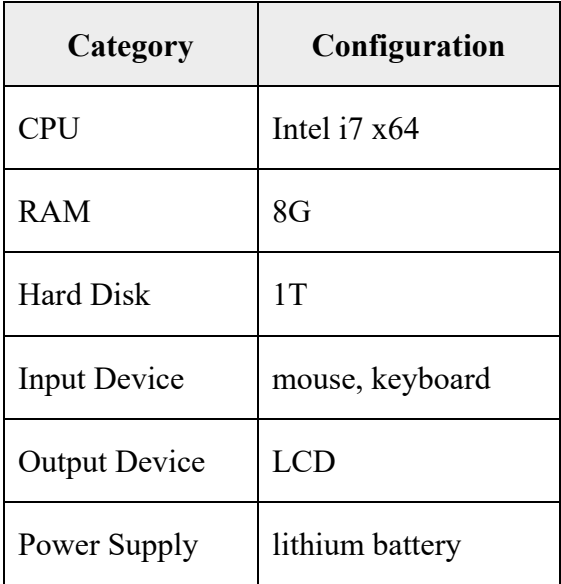

<span id="page-1-1"></span>Table 2. The Software Configuration Of Complete Calculator

| Category                                        | <b>Configuration</b>       |
|-------------------------------------------------|----------------------------|
| <b>Operating System</b>                         | Windows $10 \times 64$     |
| Programming Language                            | $C++$                      |
| Compiler                                        | Visual $C++2015 \times 64$ |
| <b>IDE</b>                                      | <b>Qt Createor</b>         |
| <b>Arbitrary-Precision Arithmetic Libraries</b> | MPIR, MPFR                 |

implemented by the open-source software libraries MPIR and MPFR. MPIR and MPFR compile and output the following files on the Windows platform: gmp.h, mpfr.h, mpir.lib, mpir.dll, mpfr.lib, mpfr.dll.

### COMPLETE OPERATIONS 3

## 3. The Project

3.1. Interactive Interface. The interactive interface of complete calculator is designed as [Figure 1.](#page-2-0)

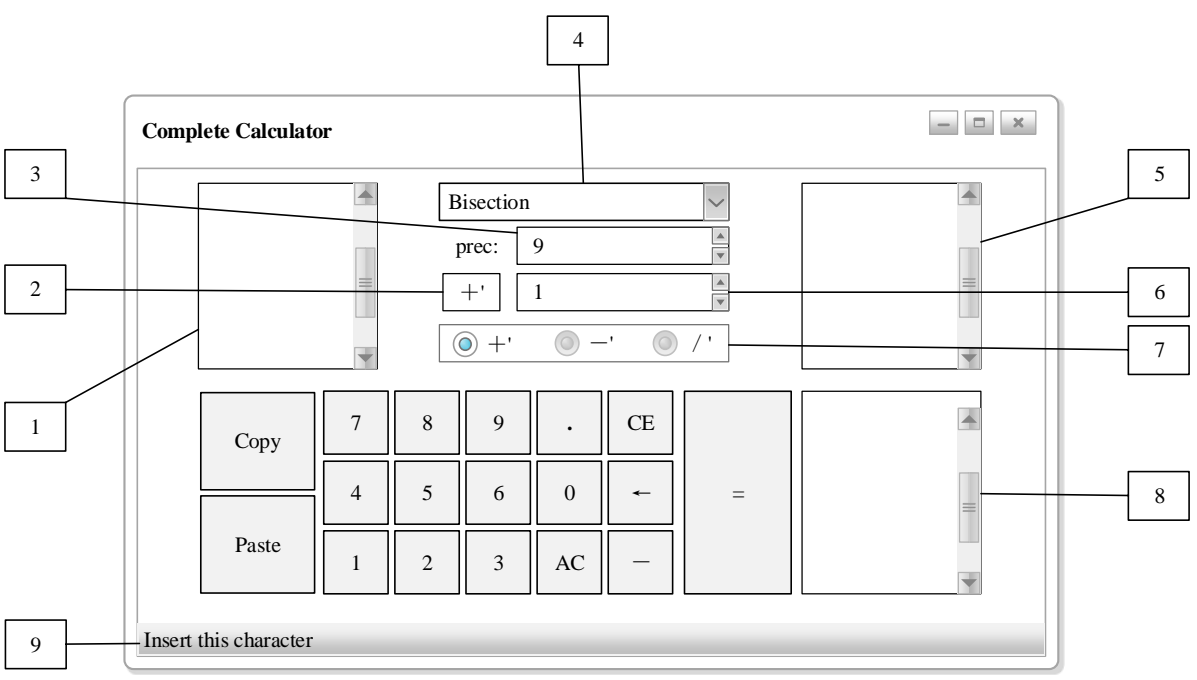

<span id="page-2-0"></span>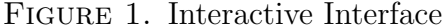

The notes for interactive interface are listed in [Table 3.](#page-3-0)

The functions of the buttons in interactive interface are listed in [Table 4.](#page-3-1)

The precision n indicates that the error of the complete operation is less than  $10^{-n}$ . The input device can modify the precision n through the input. When the complete calculator executes "input the left operand, select the real operator, input the operator level, input the right operand, click the equal sign" in sequence, it will perform the complete operation and output an approximate result with a given precision. The complete operation requires running multiple algorithms. The root-finding algorithm in the complete operation uses the bisection algorithm. The complete operation uses arbitrary-precision arithmetic algorithms to output the arbitrary-precision operation result.

3.2. Main File. The name of the complete calculator project is CompleteCalculator. It includes the following files: CompleteCalculator.pro, gmp.h, mpfr.h, mainwindow.h, operation.h, main.cpp, mainwindow.cpp, operation.cpp.

CompleteCalculator.pro includes the following configuration statements:  $LIBS += mpfr.$ lib  $LIBS += mpir.$ lib  $HEADERS$   $+=$  gmp.h mpfr.h operation.h

 $SOURCES$  += operation.cpp

## 4 PITH PEISHU XIE

<span id="page-3-0"></span>Table 3. The Notes For Interactive Interface

| Label | <b>Note</b>                                |
|-------|--------------------------------------------|
| 1     | QTextEdit. Enter the left operand here.    |
| 2     | QLabel. The selected real operator.        |
| 3     | QSpinBox. Number of digits after the radix |
|       | point (Precision).                         |
| 4     | QComboBox. Select a root-finding method.   |
| 5     | QTextEdit. Enter the right operand here.   |
| 6     | QSpinBox. Enter the operator level here.   |
| 7     | QRadioButton. Select a real operator.      |
| 8     | QTextEdit. Show the operation result.      |
| 9     | QStatusBar. Show notes.                    |

<span id="page-3-1"></span>TABLE 4. The Functions Of The Buttons

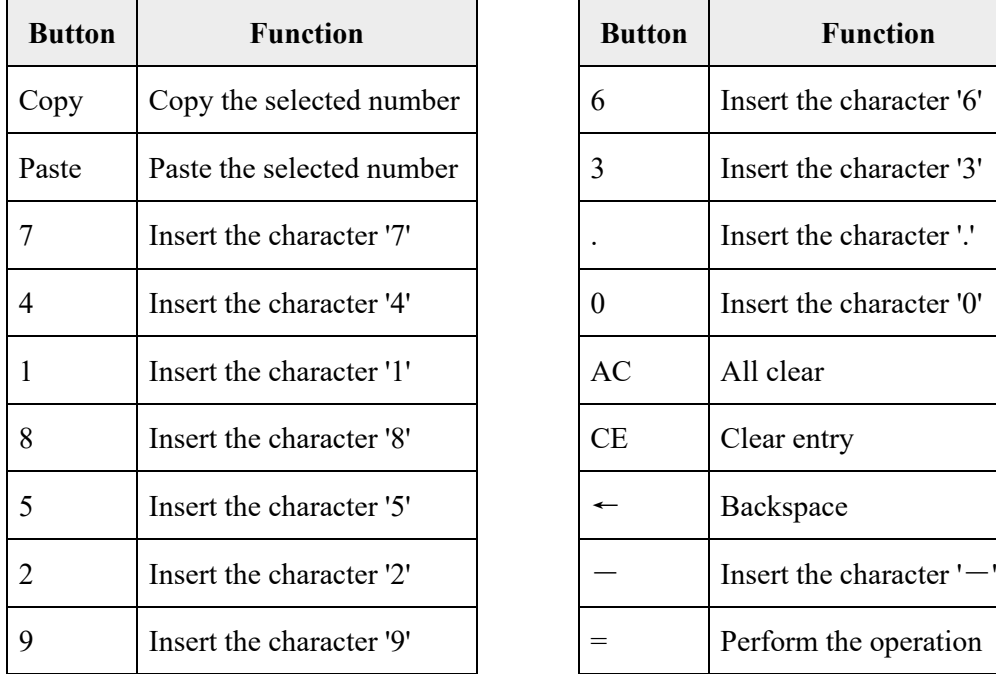

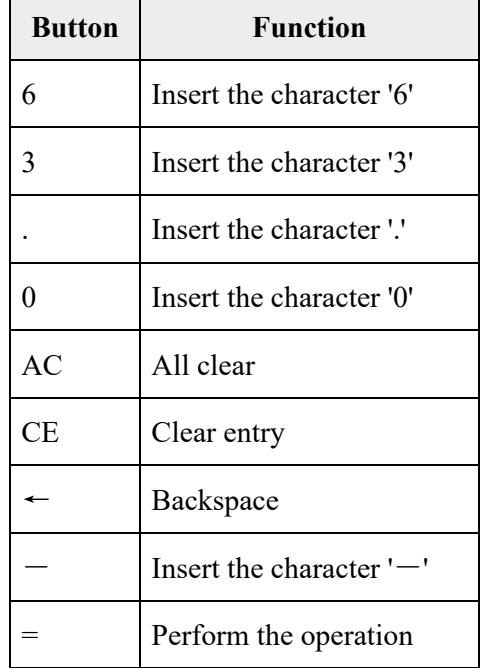

operation.h defines the class Operation. It includes the following statements:

```
\#ifndef OPERATION\mathbf H\#define OPERATION\bm{H}\#\text{include} < \text{QThread}\#\text{in clu}\, \text{de} \leq \text{QMainWindow}\#\text{include\ } <\text{QTime}>\#\text{include } < \text{math.h>\#include "mpfr.h"
\#include "qmutex.h"
class Operation;
typedef void (Operation::*fp)(mpfr_t, const mpfr_t, const int,mpfr_t, mpfr_t;
class Operation : public QThread
{
    Q OBJECT
public:\alpha explicit Operation ();
    ~ Operation ();
    // Prefix Function
    void prefix (mpfr_t y, const mpfr_t x, const int level,
        mpfr_t r, mpfr_t l);
    // Suffix Function
    void suffix (mpfr_t y, const mpfr_t x, const int level,
        mpfr_t r, mpfr_t l);
    // Bisection Algorithmvoid bisection (fp f, mpfr_t x1, mpfr_t x2, mpfr_t ERR,
        mpfr_t x, const int level, mpfr_t g, mpfr_t h);
    // Brent Algorithm
    void brent (fp f, mpfr_t lower_bound, mpfr_t upper_bound,
        mpfr_t ERR, mpfr_t x, const int level, mpfr_t g, mpfr_t h
        ) ;
    /∗
      output: output of the addote operation +'
     lOperand: left operandlevel: level of the addote operation +'
```

```
rOperand: right operand
    ∗/
    void addote (mpfr_t output, mpfr_t lOperand, int level,
       mpfr_t rOperand);
    /∗
     output: output of the subote operation -'
     lOperand: left operand
     level: level of the subote operation -'rOperand: right operand
     ERR: error
    ∗/
    void subote (mpfr_t output, mpfr_t lOperand, int level,
       mpfr_t rOperand, mpfr_t ERR, int Root_Finding);
    /∗
     output: output of the logote operation \wedgeloper and: left operandlevel: level of the logote operation /'rOperand: right operand
     ERR: error
    ∗/
    void logote (mpfr_t output, mpfr_t lOperand, int level,
       mpfr_t rOperand, mpfr_t ERR, int Root_Finding);
protected:
    void run();
signals:void sendMsg(QString \text{ msg});public:
    int Root_Finding;
    mpfr_t ERR;
    mpfr\_exp_t et;
    int vec;
    mpfr_t * x;
    mpfr_t * y;int level;
    mpfr_t g;
    mpfr_t h;QMainWindow∗ mainPtr ;
} ;
\#endif // OPERATION_H
```
operation.cpp implements the methods in the class Operation. It includes the following statements:

```
\#include "operation.h"
\#include <QFile>
\#\text{include} < \text{QTextStream}Operation :: Operation ()
{
     mpfr_set_emax (mpfr_set_emax_max());
     m pfr _set _emin (m pfr _get _emin _min ());
     mpfr\_init (ERR);
     mpfr\_set\_d (ERR, 1e-9, MPFR RNDN);
     vec = 2;
     x = new mpfr_t [vec];y = new mpfr_t [vec];for (int i=0; i<vec; i++)
     \left\{ \right.m p f r _ i n i t (x[i]);
           m p f r _ i n i t ( y [ i ] );
     }
}
Operation :: ~ Operation ()
{
     if (x := NULL)\{for (int i=0; i<vec; i++)
           {
                 mpfr_{\text{c}}lear(x[i]);
           }
           x=NULL;
     }
     if (y := NULL){
           for (int i=0; i<vec; i++)
           \left\{ \right.mpfr_{\text{-}clear(y[i]);
           }
           y=NULL;
     }
     \text{this} \rightarrow \text{quit}();
     \text{this} \rightarrow \text{wait}();
}
```

```
void Operation::run(){
}
// Prefix Function
void Operation :: prefix (mpfr_t y, const mpfr_t x, const int level
   , mpfr_t r, mpfr_t l )
{
    mpfr_t v [3];
    for (int i=0; i < 3; i++)
         m p f r _ i n i t ( v [ i ] );
    mpfr_set(v[0], x, MprRRNDN);mpfr\_set(v[1], r, MPERRNDN);mpfr\_set(v[2], 1, MPRRNDN);addote(y, v[0], level, v[1]);if ( m p f r _ i n f _ p (y)!=0)
    {
         mpfr\_set\_inf(y, MPFRRNDN);}
    e l s e
         mpfr\_sub(y, y, v[2], MPR_RNDN);for (int i=0; i < 3; i++)
         m p f r _ c l e a r ( v [i ] ) ;
}
// Suffix Function
void Operation :: suffix (mpfr_t y, const mpfr_t x, const int level
   , mpfr_t r, mpfr_t l)
{
    mpfr_t v[3];for (int i=0; i <3; i++)
         mpfr\_init(v[i]);
    mpfr\_set(v[0], x, MPERRNDN);mpfr\_set(v[1], r, MPRRNDN);mpfr\_set(v[2], 1, MPFRRNDN);addote(y, v[1], level, v[0]);if (mpfr_inf_p(y)!=0)\{mpfr\_set\_inf(y, MPRRNDN);}
```

```
e l s e
         mpfr\_sub(y, y, v[2], MPFRRNDN);for (int i=0; i < 3; i++)
         m p f r _ c l e a r ( v [i ] ) ;
}
/∗
Using Bisection, find the root of a function f known to lie
   between x1 and x2. The
root, returned as bisection, will be refined until its accuracy
   is ERR.
f: funtion
x1: lower bound
x2 : upper bound
ERR: e r r o r
x: rootlevel: level of the complete operation
g : operand
h: operand
∗/
void Operation :: bisection (fp f, mpfr_t x1, mpfr_t x2, mpfr_t ERR
   , mpfr_t x, const int level, mpfr_t g, mpfr_t h)
{
    mpfr_t v[4];for (int i=0; i < 4; i++)
         m p f r _ i n i t ( v [ i ] );
    mpfr\_set(v[0], x1, MPRRNDN);mpfr\_set(v[1], x2, MPRRNDN);mpfr\_set(v[2], g, MPRRNDN);mpfr\_set(v[3], h, MPRRNDN);mpfr_t a, b, c, d;
    m p f r - in i t (a);
    m p f r - i n i t (b);
    m p f r in i (c);
    mpfr\_init(d);
    mpfr\_set(a, v[0], MPRRNDN);mpfr_set(b, v[1], MPRRNDN);mpfr\_set(c, v[1], MPRRNDN);mpfr_t fa, fb, fc;
    mpfr\_init(fa);
    m p f r - i n i t (fb);
```

```
mpfr\_init (fc);
(\text{this} \rightarrow \text{*f})(\text{fa}, \text{a}, \text{level}, \text{v}[2], \text{v}[3]);(\text{this} \rightarrow \text{*} f)(\text{fb}, \text{b}, \text{level}, \text{v}[2], \text{v}[3]);if ((\text{mpfr-cmp} - \text{si}(fa, 0)) > 0 & \text{mpfr-cmp} - \text{si}(fb, 0) > 0) || (
    mpfr_cmp_si(fa, 0)<0 && mpfr_cmp_si(fb, 0)<0))
{
     emit sendMsg("Root must be bracketed.");
     m pfr _{\text{c}} lear (a);
     m \text{pfr\_clear}(b);
     m pfr_clear(c);
     m pfr _ clear (d);
     m pf r _{\text{c}} lear (fa);
     m pf r \lrcorner clear (fb);
     m pf r \lrcorner clear (fc);
     for (int i=0; i<4; i++)
           m p f r _ c l e a r ( v [ i ] ) ;
     return;
}
if (mpfr_cmp (fa, fb) > 0){
     mpfr_swap (a, b);
     mpfr_swap (fa, fb);
}
while (true)
\{mpfr\_sub(d, b, a, MPRRNDN);if (mpfr_cemp(d, ERR) < 0)\{mpfr\_set(x, a, MprR.RNDN);break;
     }
     mpfr\_sub(c, b, a, MPR_RNDN);mpfr\_div\_si(c, c, 2, MPRRNDN);mpfr\_add(c, a, c, MPFRRNDN);(\text{this} \rightarrow \text{*f})(\text{fc}, c, level, v[2], v[3]);if (mpfr_cmp_sif (fc, 0) == 0)\{m pfr _set (x, c, MPFR RNDN);
```

```
m \text{pfr\_clear(a)};
                 m \text{pfr\_clear}(b);
                 m p f r \lrcorner clear (c);
                 m \text{pfr\_clear}\left(\text{d}\right);m p f r \lrcorner clear (fa);
                 m p f r \lrcorner clear (fb);
                 m p f r _{\text{c}} lear (fc);
                 for (int i=0; i < 4; i++)
                      m \text{pfr\_clear}(\text{v}[i]);
                return;
           }
           e l s e i f (mpfr_cmp_sif (fc, 0) < 0)
           \{mpfr\_set(a, c, MPRRNDN);mpfr\_set (fa, fc, MPFR RNDN);
           }
           else
           {
                 mpfr\_set(b, c, MPRRRNDN);mpfr\_set (fb, fc, MPFR RNDN);
           }
     }
     m pfr _{\text{c}} clear (a);
     m pfr _{\text{clear}}(b);
     m p f r _{\text{c}} lear (c);
     m pfr_clear(d);
     m p f r \lrcorner clear f a );
     m p f r \lrcorner clear (fb);
     m p f r _{\text{c}} lear (fc);
     for (int i=0; i < 4; i++)
           m \text{pfr\_clear}(\text{v}[i]);
}
/∗
Using brent, find the root of a function f known to lie between
   x1 and x2. The
root, returned as brent, will be refined until its accuracy is
   ERR.
f: functionlower_bound
```

```
upper_bound: upper bound
ERR: e r r o r
x: rootlevel: level of the complete operationg : operand
h: operand
∗/
void Operation :: brent (fp f, mpfr_t lower_bound, mpfr_t
   upper bound, mpfr t ERR, mpfr t x, const int level, mpfr t g,
     mpfr_t h)
{
     mpfr_t v [8];for (int i=0; i < 8; i++)
          m p f r _ i n i t ( v [ i ] );
     m \text{pfr} set (v \mid 0], lower bound, MPFR RNDN);
     m \text{pfr} set (v \mid 1], upper bound, MPFR RNDN);
     mpfr\_set(v[2], g, MPRRNDN);mpfr\_set(v[3], h, MPRRNDN);mpfr_t a, b, c, d, s;
     m p f r _ i n i t (a);
     m p f r - i n i t (b);
     m p f r -init (c);
     mpfr_{\text{-}}init(d);
     m p f r in it (s);
     mpfr\_set(a, v[0], MPRRNDN);mpfr\_set(b, v[1], M\!\!P \text{FR}\text{-}\text{RNDN});mpfr_t fa, fb, fc, fs;
     m p f r - i n i t (fa);
     m p f r _ i n i t (fb);
     mpfr\_init (fc);
     m p f r \pm in i t (f s);
     (\text{this} \rightarrow \text{*f})(\text{fa}, \text{a}, \text{level}, \text{v}[2], \text{v}[3]); // calculated now tosave function calls
     (\text{this} \rightarrow \text{*f})(\text{fb}, b, level, v[2], v[3]); // calculated now tosave function calls
     m \text{p} \text{fr\_set\_si}(\text{fs}, 0, \text{MPFR. RNDN}); // initialize// if magnitude of f(lower-bound) is less than magnitude of
         f(upper\_bound)if ((\text{mpfr-cmp}_s\text{si}(fa, 0))>0 & \text{exp}\text{mpfr-cmp}_s\text{si}(fb, 0) > 0) || (
         mpfr_cmp_si(fa, 0)<0 && mpfr_cmp_si(fb, 0)<0))
     {
```

```
emit sendMsg("Root must be bracketed.");
    m \text{pfr\_clear(a)};
    m \text{pfr\_clear}(b);
    m \text{pfr\_clear}(c);
    m pfr_clear(d);
    mpfr_{\text{-}clear(s)};
    m \text{pfr\_clear} (fa);
    m pf r \lrcorner clear (fb);
    m pfr _{\text{c}} clear (fc);
    m pf r \lrcorner clear (f s);
    for (int i=0; i < 8; i++)
         m p f r _ c l e a r ( v | i | ) ;
    return;
}
if (mpfr_cmp (fa, fb) > 0)\left\{ \right.mpfr_swap (a, b);
    mpfr_swap (fa, fb);
}
mpfr_set (c, a, MPRRNDN); // c now equals the largest
   magnitude of the lower and upper bounds
mpfr\_set (fc, fa, MPFRRNDN); // precompute function
   evaluation for point c by assigning it the same value asfabool mflag = true; // boolean flag used to evaluate if
   statement later on
mpfr_set_isi(s, 0, MprRRNDN); // Our Root that will ber e t u r n e d
mpfr_set_isi(d, 0, MprRRNDN); // Only used if mflag is unset(mflag = false)bool e[5];
while (\text{true})\{mpfr\_sub(v[6], b, a, MPRRNDN);mpfr_abs(v[6], v[6], MPRRNDN);// stop if converged on root or error is less than ERRif (\text{mpfr-cmp}(\text{v} \mid \text{6}), \text{ERR}) < 0)\{mpfr\_set(x, s, MPR-RNDN);
```

```
break;
}
if (mpfr_cmp (fa, fc)!=0 & wmpfr_cmp (fb, fc)!=0)\{// use inverse quadratic interopolation
    mpfr\_sub(v[6], fa, fb, MPFRRNDN);mpfr\_sub(v[7], fa, fc, MprR. RNDN);mpfr_{\text{mul}}(v[6], v[6], v[7], MPRRNDN);mpfr_{\text{mul}}(v[7], a, fb, MPRRRNDN);mpfr_mul(v[7], v[7], fc, MPFR_RNDN);
    mpfr\_div(s, v[7], v[6], MPR_RNDN);mpfr\_sub(v[6], fb, fa, MPFRRNDN);mpfr\_sub(v[7], fb, fc, MPFRRNDN);mpfr_mul(v [6], v [6], v [7], MPFR_RNDN);
    mpfr_{\text{mul}}(v[7], b, fa, MPR_{\text{RNDN}});mpfr_{\text{mul}}(v[7], v[7], f c, \text{MPFR-RNDN});mpfr\_div(v[7], v[7], v[6], MPRRNDN);mpfr\_add(s, s, v[7], MPRRNDN);mpfr\_sub(v[6], fc, fa, MPFRRNDN);mpfr\_sub(v[7], fc, fb, MPFRRNDN);mpfr_mull(v[6], v[6], v[7], MPRRRNDN);mpfr_{\text{mul}}(v[7], c, fa, MPFRRNDN);mpfr_mul(v[7], v[7], fb, MPFR_RNDN);
    mpfr\_div(v[7], v[7], v[6], MPRRNDN);mpfr\_add(s, s, v[7], MPRRNDN);}
e l s e
\{// secant method
    mpfr\_sub(v[6], b, a, MprR.RNDN);mpfr\_sub(v[7], fb, fa, MPFRRNDN);mpfr_div(v[6], v[6], v[7], MPFR_RNDN);
    mpfr_{\text{mul}}(v[7], v[6], fb, \text{MPFRRNDN});mpfr\_sub(s, b, v[7], MPFRRNDN);}
/∗
    ( condition 1) s is not between (3a+b)/4 and b or
    ( condition 2) ( m flag is true and |sb| \geq |bc|/2 ) or
    ( condition 3) (mflag is false and |sb| \ge |cd|/2) or
    (c \text{ } condition \text{ } 4) (mflag is set and |bc| < |TOL|) or
    (c \text{ } condition \text{ } 5) (mflag is false and |cd| < |TOL|)
```

```
∗/
m \text{pfr}-mul_si(v [6], a, 3, MPFR-RNDN);
mpfr\_add(v[6], v[6], b, MPFRRNDN);mpfr\_div\_si(v[6], v[6], 4, MPRRNDN);e [0] = (mpfr_cmp(s, v[6]) \le 0 | mpfr_cmp(s, b) > 0);mpfr\_sub(v[6], s, b, MPR. RNDN);mpfr_abs(v[6], v[6], MPRRNDN);mpfr\_sub(v[7], b, c, MPRRNDN);mpfr\_abs(v[7], v[7], MPRRNDN);mpfr\_div\_si(v[7], v[7], 2, MPRRNDN);e [1] = (mflag & k\& mpfrcmp(v[6], v[7]) \geq = 0);mpfr\_sub(v[6], s, b, MprRRNDN);mpfr_abs(v[6], v[6], MPRRNDN);mpfr\_sub(v[7], c, d, MPRRNDN);mpr_{abs} (v [7], v [7], MPRRNDN);\label{eq:opt} \begin{split} \mathrm{m}\, \mathrm{p}\, \mathrm{f}\, \mathrm{r}\, \_ \mathrm{div}\, \_ \mathrm{si}\, \big( \mathrm{v}\, [\,7\, ] \ , \ \mathrm{v}\, [\,7\, ] \ , \ \ 2 \ , \ \mathrm{MPERRNDN} \big)\,; \end{split}e [2] = (!\text{mflag} \&\&\text{mpr} \text{-} \text{cmp}(v[6], v[7]) \geq 0);mpfr\_sub(v[6], b, c, MPR_RNDN);mpfr_abs(v[6], v[6], MPRRNDN);e [3] = (\text{mflag} \&\&\text{mptr\_cmp}(v [6], ERR) < 0);mpfr\_sub(v[6], c, d, MPFRRNDN);mpfr_abs(v[6], v[6], MPRRNDN);e [4] = (!\text{mflag} \&\&\text{mpfr-cmp}(v[6], ERR) < 0);if (e [0] || e [1] || e [2] || e [3] || e [4]){
     mpfr\_add(v[6], a, b, MprR.RNDN);mpfr\_div\_si(s, v[6], 2, MPR-RNDN);mflag = true;}
else
\{mflag = false;}
(\text{this} \rightarrow \text{*f})(\text{fs}, s, \text{level}, v[2], v[3]); // calculate fsmpfr_set(d, c, MPRRRNDN); // first time d is being used(wasnt \; used \; on \; first \; iteration \; because \; mflag \; was \; set)
mpfr_set (c, b, MPRRNDN); // set c equal to upper
   bound
```

```
m pf r _set (fc, fb, MPFR RNDN); // set f(c) = f(b)mpfr_{\text{mul}}(v[6], \text{fa}, \text{fs}, \text{MPFRRNDN});// fa and fs have opposite signs
          if (\text{mpfr-cmp}_\text{min}(v[6], 0) < 0)
          {
               mpfr\_set (b, s, MprR.RNDN);mpfr_set (fb, fs, MPFR_RNDN); // set f(b) = f(s)}
          e l s e
          \{mpfr\_set(a, s, MPR-RNDN);mpfr_set (fa, fs, MPFR_RNDN); // set f(a) = f(s)}
          if (mpfr_cmp (fa, fb) > 0)\{mpfr_swap (a, b);
               mpfr_swap (fa, fb);
          }
    }
     m pfr _ clear (a);
     m \text{pfr\_clear}\left(b\right);m \text{pfr\_clear}(c);
     m pfr _{\text{c}} clear (d);
     m pfr_clear(s);
     m \text{pfr\_clear} (fa);
     m \text{pfr\_clear}(\text{fb});
     m p f r \lrcorner clear (fc);
     mpfr_{\text{-}clear} (fs);for (int i=0; i <8; i++)
          m \text{pfr\_clear} (v[i]);
}
/∗
 output: output of the addote operation +'
 lOperand: left operand
 level: level of the addote operation +'
 rOperand: right operand
∗/
void Operation :: addote (mpfr_t output, mpfr_t lOperand, int level
   , mpfr<sub>-t</sub> rOperand)
{
    if (mpr_name p (10perand) != 0 || mpr_name p (rOperand) != 0)
```

```
\{mpfr_set_name (output);
    return;
}
if (mpfr_inf_p (10perand) !=0 || mpfr_inf_p (roperand) !=0)\{mpfr\_set\_inf(output, MPFRRNDN);return;
}
mpfr_t v[10];for (int i=0; i < 10; i++)
    m \text{p} \text{f} \text{r} in it (v[i]);
mpfr_set(v[0], output, MPFRRNDN);mpfr_set (v[1], lOperand, MPFR_RNDN); // v[1]=ampfr_set(v[2], rOperand, MprR-RNDN);switch (level)
\{case 0:
         m pfr_set_nan(v[0]);
         break;
    case 1:
         mpfr\_add(v[0], v[1], v[2], MPRRNDN);break;
    case 2:mpfr_mull(v[0], v[1], v[2], MPFRRNDN);break;case 3:
         if (mpfr_cmp_s i (v[1], 0) == 0 & mpfr_cmp_si(v[2], 0)
            ==(0)m \text{pfr} set nan (v[0]);
         e l s e
             mpfr_1pow(v[0], v[1], v[2], MPR_RNDN);break;
    default:
         if (\text{mpfr-cmp}_\text{min}(v[1], 1) <0)
         {
             mpfr_set_name(v[0]);
         }
         e l s e i f (\text{mpfr\_cmp\_si}(v[1], 1) == 0)\{mpfr\_set\_si(v[0], 1, MPERRNDN);}
         e l s e
```

```
if (mpfr_cemp_s; (v[2], 0) == 0)\{mpfr\_set\_si(v[0], 1, MPERRNDN);}
e lse if (mpfr_cmp_si(v[2], 1) = 0)\{mpfr_set(v[0], v[1], MPFRRNDN);}
e l s e i f (mpfr_cmp_isi(v[2], 0) > 0){
     // v/4 = bmpfr_modf(v[3], v[4], v[2], MPFR_RNDN);
    // v [5] = k=n-3m \text{p} \text{fr}_-\text{set}\text{si}(\text{v}[5], \text{level}-3, \text{MPFR-RNDN});// b=b^kmpfr-power ( v [4], v [4], v [5], MPRRRNDN);// v[6] = r=a-1m \text{pfr\_sub\_si}(v \text{[6]}, v \text{[1]}, 1, \text{MPFR.}\text{RNDN});// v[7]=1mpfr\_set\_si(v[7], 1, MPERRNDN);// v[8]=b^2mpfr_pow\_si(v[8], v[4], 2, MPRRNDN);mpfr_mull(v[8], v[8], v[6], MPRRNDN);mpfr_{\text{-}mul\_si}(v[8], v[8], 3, MPRRNDN);mpfr_add (v [7], v [7], v [8], MPRRNDN);// v[9]=b^3mpfr_1pow\_si(v[9], v[4], 3, MPRRNDN);mpfr_mull(v[9], v[9], v[6], MPR-RNDN);mpfr<sub>-mul-si</sub> (v [9], v [9], 2, MPFRRNDN);// f(b)mpfr\_sub(v[0], v[7], v[9], MPR_RNDN);mpfr_t ite;
    for (mpfr\_init\_set\_si (ite, 0, MprR.RNDN);mpfrcmp (ite, v[3]) < 0; mpfr.add_isi (ite,ite, 1, \text{MPFRRNDN})
     {
```
 $\{$ 

```
addote(v[0], v[1], level-1, v[0]);if (mpr_name_p(v[0]) != 0 || mpr_info_p(v[0] ) !=0break;
                       }
                       m p f r \lrcorner clear (ite);
                  }
                  e l s e
                  \{// v[3] = -bm \text{pfr}\text{-si}\text{-sub}(\text{v}[3], 0, \text{v}[2], \text{MPFR}\text{-RNDN});addote(v[4], v[1], level, v[3]);mpfr\_si\_div(v[0], 1, v[4], MPRRNDN);}
              }
              break:
    }
    mpfr_set(output, v[0], MPFRRNDN);for (int i=0; i < 10; i++)
         m p f r _ c l e a r ( v [i ] ) ;
}
/∗
 output: output of the subote operation -'
 lOperand: left operand
 level: level of the subote operation -'rOperand: right operandERR: error
∗/
void Operation :: subote (mpfr_t output, mpfr_t lOperand, int level
   , mpfr_t rOperand, mpfr_t ERR, int Root_Finding)
{
    if (mpr_name[p (10perand) != 0 || mpr_name[p (roperand) != 0)\{mpfr_set_name (output);
         return;
    }
    if (mpfr_inf_p (10perand) !=0 || mpfr_inf_p (r0perand) !=0)\{mpfr\_set\_inf(output, MPFRRNDN);return;
    }
    mpfr_t v [7];for (int i=0; i < 7; i++)
```

```
m p f r _ i n i t ( v | i | ) ;
mpfr_set(v[0], output, MPFRRNDN);mpfr_set(v[1], lOperand, MprRRNDN);m \text{pfr} set (v \mid 2], rOperand, MPFR RNDN);
switch (level)
\{case 0:
         m pfr _set _nan (v[0]);
         break ;
    case 1:
         mpfr\_sub(v[0], v[1], v[2], MPRRNDN);break;
    case 2:
         if (mpfr_cmp_s i (v [2], 0) == 0)m \text{pfr} set nan (v [0]);
         e l s e
             mpfr\_div(v[0], v[1], v[2], MPRRNDN);break;
    case 3:
         if (mpfr.cmp_isi(v[1], 0) \leq 0 || mpfr.cmp_isi(v[2], 0)==0){
             m \text{pfr}-set -nan (v[0]);
         }
         e l s e
         {
             mpfr\_ui\_div(v[2], 1, v[2], MPRRNDN);mpfr-power(v[0], v[1], v[2], MPRRNDN);}
         break;
    default:if (mpfr_cmp_si (v[2], 0)=0){
             mpfr_set_name(v[0]);
         }
         e l s e if (mpfr_cmp_si(v[1], 1) < 0 & k mpfr cmp si (v[2],0) >0)
         \{mpfr_set_name(v[0]);
         }
         e l s e i f ((mpfr_cmp_s i (v[1], 0) \leq 0 \& mpr_cmp_s i (v[2], 0)<0) | (mpfr_cmp_si(v[1], 1)>0 &&
            mpfr_cmp_si(v[2], 0)<0))
```

```
{
                  m pfr _set _nan (v[0]);
              }
              e l s e
              {
                   if (mpfr_cmp_s i (v [2], 1) = 0)\left\{ \right.mpfr_set(v[0], v[1], MPFRRNDN);}
                   e l s e i f (mpfr_{\text{-}}cmp_{\text{-}}si(v[2], 0) > 0)\left\{ \right.mpfr\_set\_si(v[3], 1, MPRRNDN);mpfr\_set\_si(v[4], 2, MPRRNDN);mpfr_set(v[5], ERR, MPR-RNDN);addote(v[6], v[4], level, v[2]);while (mpfr_cmp(v[6], v[1]) < 0){
                            m p f r _ s e t (v[3], v[4], MPFR RNDN);
                            mpfr_{\text{-}mul\_si} (v[4], v[4], 2, MPRRRNDN);addote(v[6], v[4], level, v[2]);}
                       if (Root\_Finding == 0)bisection (&\text{Operation}::\text{prefix}, \text{v[3]}, \text{v}[4], v[5], v[0], level, v[2], v[1];
                        e l s e
                            brent(\&Operation::prefix, v[3], v[4], v[5], v[0], level, v[2], v[1];
                  }
                   e l s e
                  \{mpfr\_si\_div(v[1], 1, v[1], MPRRNDN);mpfr\_si\_sub (v[2], 0, v[2], MPFR RNDN);
                       subote(v[0], v[1], level, v[2], ERR,Root\_Finding ;
                   }
              }
              break;
    }
    mpfr_set(output, v[0], MPRRNDN);for (int i=0; i < 7; i++)
         m \text{pfr\_clear}(\text{v}[i]);
/∗
```
}

```
output: output of the logote operation /'
 lOperand: left operand
 level: level of the logote operationrOperand: right operand
ERR: error
∗/
void Operation :: logote (mpfr_t output, mpfr_t lOperand, int level
   , mpfr_t rOperand, mpfr_t ERR, int Root_Finding)
    if (mpr_name[p (10perand) != 0 || mpr_name[p (roperand) != 0)\left\{ \right.mpfr_set_name (output);
         return;
    }
    if (mpfr_inf_p (10perand) !=0 || mpfr_inf_p (r0perand) !=0)\{mpfr_set_in f(output, MPFRRNDN);return;
    }
    mpfr_t v [7];for (int i=0; i < 7; i++)
         mpfr\_init(v[i]);
    m \text{pfr} set (v \mid 0], output, MPFR RNDN);
    mpfr\_set(v[1], lOperand, MPFR RNDN);
    m \text{pfr} set (v \mid 2], rOperand, MPFR RNDN);
    switch (level)
    \{case 0:
              m p f r _ s e t _ n a n ( v [0]);
             break ;
         case 1:
              mpfr\_sub(v[0], v[1], v[2], MPRRNDN);break ;
         case 2:
              if (mpfr_{\text{comp}}\_si(v[2], 0) == 0)m \text{pfr\_set\_nan}(v[0]);
              e l s e
                  mpfr\_div(v[0], v[1], v[2], MPRRNDN);break;
         case 3:
              if (mpfr_cmp_s i (v[1], 0) < 0 || mpfr_cemp_s i (v[1], 0) = 0| |
```
{

```
mpfr_cmp_si(v[2], 0)<0 | mpfr_cmp_si(v[2],
                0) ==0){
         mpfr_set_name(v[0]);
    }
    else
    {
         m \text{pfr} \text{log}(v[1], v[1], \text{MPFRRNDN});mpr\log(v[2], v[2], MPRRNDN);mpfr\_div(v[0], v[1], v[2], MPRRNDN);}
    break ;
default:if (mpfr_{\text{cm}p}\text{-si}(v[1], 0) \leq 0 | | mpfr_cmp_si(v[2], 1)
       \leq=0)
    {
        m \text{pfr} set nan (v[0]);
    }
    e l s e if (mpfr-cmp_s i (v[1], 1) = 0)\{mpfr\_set\_si(v[0], 0, MPRRNDN);}
    e lse if (mpfr_cmp(v[1], v[2]) = 0)\{mpfr\_set\_si(v[0], 1, MPRRNDN);}
    e l s e
    {
         if (\text{mpfr\_cmp\_si}(v[1], 1) > 0)\{mpfr\_set\_si(v[3], 0, MprR. RNDN);mpfr\_set\_si(v[4], 1, MPRRNDN);mpfr\_set(v[5], ERR, MPRRNDN);addote(v[6], v[2], level, v[4]);while (mpfr_cmp(v[6], v[1]) < 0){
                  mpfr_set(v[3], v[4], MPRRNDN);mpfr_mull_s i (v[4], v[4], 2, MPRRRNDN);addote(v[6], v[2], level, v[4]);}
             if (Root\_Finding == 0)bisection & Operation :: suffix, v[3], v
                     [4], v[5], v[0], level, v[2], v[1];
             e l s e
```

```
brent(\&Operation::suffix, v[3], v[4], v[5], v[0], level, v[2], v[1];
                    }
                    else
                    \{mpfr\_set\_si(v[3], 0, MPRRNDN);m \text{p} \text{fr}\text{ .} \text{set} \text{ .} \text{si} \left( \text{v} \left[ 4 \right] \right., -1, \text{ MPR}\text{ RNDN} \right);mpfr\_set(v[5], ERR, MPRRNDN);addote(v[6], v[2], level, v[4]);while (mpfr_cmp(v[6], v[1]) > 0){
                              mpfr_set(v[3], v[4], MPRRNDN);mpfr_{\text{-}mul\_si} (v[4], v[4], 2, MprRRNDN);addote(v[6], v[2], level, v[4]);}
                         if (Root\_Finding = 0)bisection &\text{Operation}::\text{suffix}, \text{v[4]}, \text{v}[5], v[6], v[0], level, v[2], v[1];
                         e l s e
                              brent(\&Operation::suffix, v[4], v[5], v[6], v[0], level, v[2], v[1];
                    }
               }
               break;
     }
     mpfr_set(output, v[0], MPRRNDN);for (int i=0; i < 7; i++)
          mpfr_{\text{-}clear}(v[i]);
}
```
3.3. Interaction. When the complete calculator executes "input the left operand, select the  $+$   $\prime$  operator, input the operator level, input the right operand, click the equal sign" in sequence, it will run the addote function and output an approximate result with a given precision.

When the complete calculator executes "input the left operand, select the  $-$  ' operator, input the operator level, input the right operand, click the equal sign" in sequence, it will run the subote function and output an approximate result with a given precision.

When the complete calculator executes "input the left operand, select the  $\ell'$  operator, input the operator level, input the right operand, click the equal sign" in sequence, it will run the logote function and output an approximate result with a given precision.

### 4. Instruction Set For Complete Operations

The complete-operation algorithm can also be implemented using integrated circuits to speed up operations. For example, the integrated circuit can run instructions such

### COMPLETE OPERATIONS 25

as addote, subote, logote, and so on. The complete-operation algorithm can also be integrated into the processor. The processor can provide a set of complete-operation instructions and these instructions can run complete operations faster.

# 5. Experiments And Conclusion

The experimental results of the complete calculator are shown in [Table 5.](#page-24-0) Among them, the operator level is located at the subscript of the real operator, and the precision of the complete operation is 9.

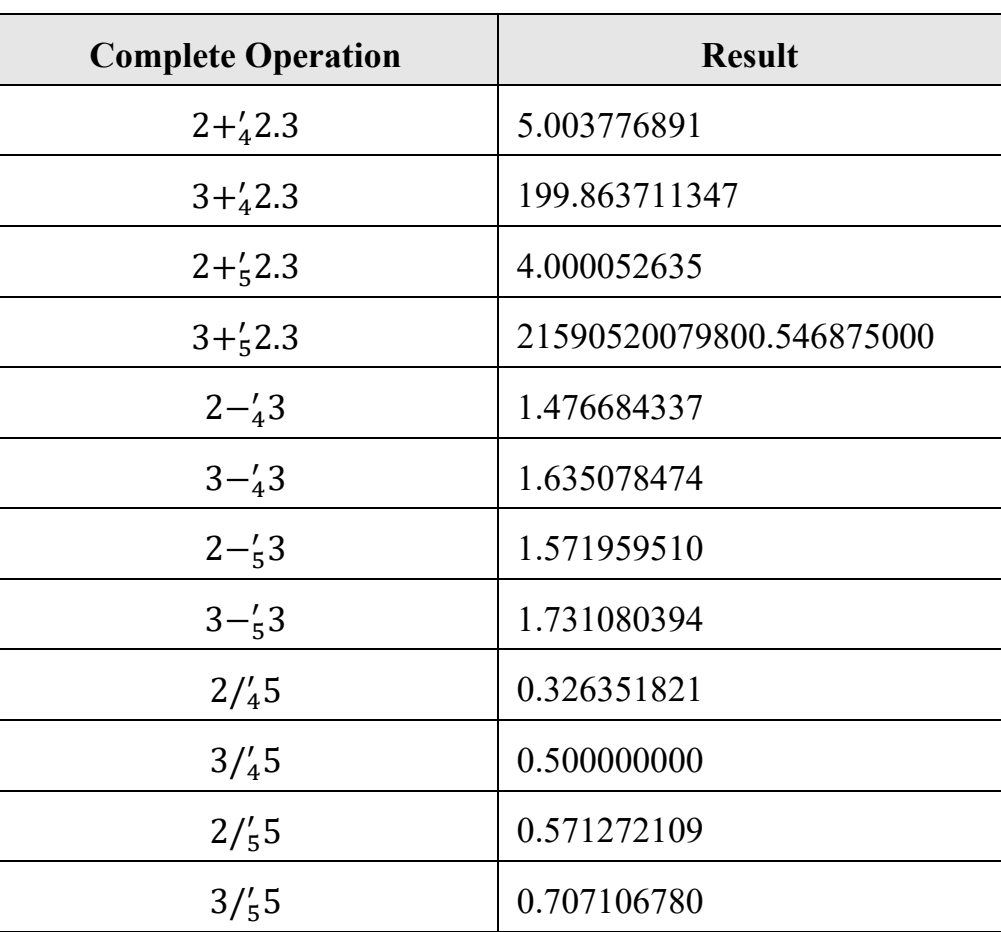

### <span id="page-24-0"></span>TABLE 5. Experiments

These experiments on the complete calculator could directly prove such a corollary as follows:

Corollary 5.1. Operator axioms are consistent.

### 26 PITH PEISHU XIE

#### **REFERENCES**

- <span id="page-25-0"></span>[1] P. Xie, A logical calculus to intuitively and logically denote number systems, Progress in Applied Mathematics, Vol.1, No.2, (2011), 43-70. arXiv preprint arXiv:0805.3266, 2008.
- <span id="page-25-1"></span>[2] P. Xie, Number systems based on logical calculus, International Mathematical Forum, Vol.8, No.34, (2013), 1663-1689. viXra preprint viXra:1301.0021, 2013.
- <span id="page-25-2"></span>[3] P. Xie, Improvement on operator axioms and fundamental operator functions, International Journal of Mathematics And its Applications, Volume 5, Issue 2-A (2017), 125-151. viXra preprint viXra:1412.0001, 2014.
- <span id="page-25-3"></span>[4] P. P. Xie. Numerical Computations For Operator Axioms. AIMS Mathematics. 2021, 6(4): 4011-4024 [J]. arXiv preprint arXiv:1208.0701, 2012.
- [5] C.A. Shaffer, Data Structures and Algorithm Analysis in C++, Third Edition, Dover Publications, 2011.
- [6] B. Parhami, Computer Arithmetic : Algorithms and Hardware Designs, Oxford University Press, 2000.
- [7] S.C. Chapra, R.P. Canale, Numerical Methods for Engineers, Sixth Edition, McGraw-Hill Companies, Inc., 2009.

Axiom Studio, PO Box #3620, Jiangdongmen Postoffice, Gulou District, Nanjing, 210036, P.R. China

Email address: pith.xie@outlook.com